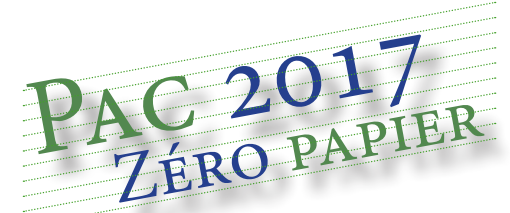

## **Pourquoi télédéclarer ?**

La télédéclaration est obligatoire depuis 2016. **TéléPac est une démarche** qui sécurise la demande d'aide et permet de mieux visualiser le RPG à déclarer.

# **sur télépac ?**

**En participant aux séances de présentation Télépac organisées à la DDT 17, quai de l'abbé Grégoire à Blois**

> **Mercredi 29 mars après midi de 14h30 à 16h30**

**Vendredi 31 mars matin de 10h à12h** 

**en consultant le site Télépac Onglet formulaires et notices 2017**

**En appelant l'assistance Téléphonique ddt**

**02 54 55 75 30 de 9h à 12h et de 13h30 à 17h**

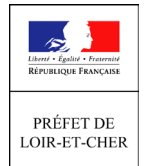

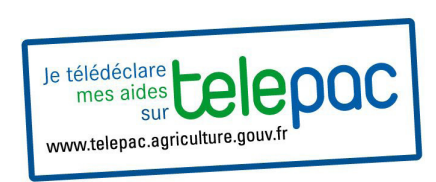

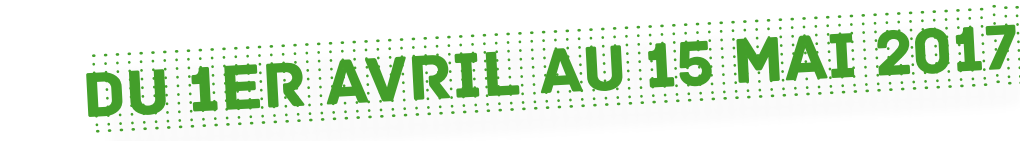

**Ouverture le 1er avril pour tous les dossiers**

#### **sauf dossiers avec instruction Surfaces 2016 non finalisée (ouverture 17 avril) et sauf demandes MAEC et Bio (ouverture autour du 20 avril) Où puis-je télédéclarer ? ▶Lieux où des ordinateurs sont mis à ma disposition Munissez-vous d'une pièce d'identité**  Comment m'informer **et de votre mot de passe personnel avec l'assistance des agents de la DDT BLOIS MONTOIRE S/LE LOIR Direction Départementale des territoires 17, quai de l'Abbé Grégoire Lycée Professionnel Agricole 6 rue de l'Agriculture** à vos Côtés Lycée Agricole Public **Du 1er au 15 avril 2017 sur RDV** Montoire-sur-le-Loir **au 02 54 55 75 30 Jeudi 4 mai 2017 Du 17 avril au 15 mai inclus sans RDV de 9h à 12h et de 14h à 16h de 9h à 12h et de 13h30 à 16h sur RDV au 02 54 55 75 30du lundi au vendredi** (hors jours fériés) **Vous êtes un nouvel exploitant Vous êtes un particulier Vous êtes en société 1.** Télécharger l'imprimé sur le site Télépac ou sur www.loir-et-cher.gouv.fr et l'adresser à la • Copie de la carte d'identité Copie de l'extrait KBIS historique DDT avec les pièces suivantes • Copie de l'attestation Copie des statuts enregistrés d'affiliation MSA Copie de l'assemblée générale

**2.** Faire une demande d'autorisation d'exploiter **au 02 54 55 75 06**

RIB d'exploitation Copie du certificat d'inscription délivré par l'INSEE

#### Les organismes habilités pour vous aider à télédéclarer

#### **AGRIAL - Coopérative Agricole à capital variable**

Prestation : Assistance pour la constitution et la validation sous telepac de dossier PAC Adresse : 4 rue des Roquemonts – CS 35051 – 14050 CAEN CEDEX 4 Contact(s) : M. Jean-Pierre BOISNARD

#### **AS-CENTRE LOIRE - Association de Gestion et de Comptabilité**

Prestation : Assistance pour la constitution et la validation sous telepac de dossier PAC

BLOIS<br>Contact(s):

Adresse :  $11 - 13 - 15$  Rue Louis Joseph Philippe 41018

Mme Philippine BLOT Téléphone : 02 54 46 22 09 Mail : secretariat-01@as-centreloire.com

Mail : jp.boisnard@agrial.com

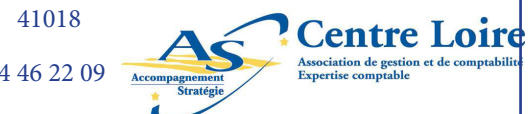

#### **AGRICULTURES & TERRITOIRES - Chambre d'agriculture de Loir et Cher**

Prestation : Assistance pour la constitution et la validation sous telepac de dossier PAC Adresse : CS 1808 - 11-13-15 rue Louis Joseph Philippe 41018 BLOIS<br>Contact(s) : M. Philippe DEBARRE Téléphone : 02 54 55 20 Contact(s) : M. Philippe DEBARRE Téléphone : 02 54 55 20 27<br>Mail : bilippe debarre@loir-et-cher.chambagri.fr Mail : philippe.debarre@loir-et-cher.chambagri.fr

#### **CERFRANCE Val de Loire - Association de Gestion et de Comptabilité**

**P**restation : Assistance pour la constitution et la validation sous telepac de dossier PAC Accepte les délégations de signatures pour la télédéclaration intégrale du dossier PAC

Adresse : 8 rue Pasteur – 41260 LA CHAUSSEE SAINT VICTOR (siège) Contact(s) : MM Alexis CARRAZ M. Fabien BAI<br>Téléphone : 06 70 40 98 61 06 87 86 89 94 accaraz@ valdeloire.cerfrance.fr

Téléphone : 06 70 40 98 61 06 87 86 89 94

**FDSEA de LOIR-et-CHER** - **Fédération Départementale des Syndicats d'Exploitants Agricoles**

Prestation : Assistance pour la constitution et la validation sous telepac de dossier PAC Adresse : Maison de l'Agriculture – 11-15 rue Louis Joseph Philippe 41018 BLOIS CEDEX Contact(s): Mme Sophie SIRI Téléphone : 02 54 78 51 20 Mail : accueil@fdsea41.fr

 **SA PISSIER**

Prestation : Assistance pour la constitution et la validation sous telepac de dossier PAC Adresse : 1 rue de la Haie de Pré – 41240 OUZOUER LE MARCHE

Contact : Mme Valérie IMBAULT

Téléphone : 06 67 51 41 37 Mail : v.imbault@pissier.fr

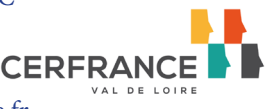

**AGRIAI** 

## **Avant de télédéclarer**

 $\bullet$ 

 $\bullet$ 

٠ ó

 $\bullet$ Ċ ó  $\bullet$  $\bullet$  $\epsilon$ Ä ٠  $\bullet$  $\bullet$  $\bullet$  $\bullet$ ٠  $\bullet$ 

ö

Munissez-vous de votre N° pacage et de votre mot de passe personnel (et de code télépac reçu fin mars 2017)

### **Vous vous connectez pour la 1ère fois**

- Cliquez sur"*créer votre compte ou mot de passe perdu*"
- Saisissez les informations demandées et validez

*Votre compte télépac est maintenant ouvert* 

#### **Si vous vous êtes déjà connecté depuis la dernière campagne**

- Accédez à votre compte en saisissant votre identifiant (n°pacage) et
- votre mot de passe.

Attention il vous sera demandé de changer votre mot de passe *(au moins 8 caractères dont au moins 3 parmi les minuscules, majuscules et caractères spéciaux)*

## **Vous n'avez pas de numéro de pacage**

- **Votre exploitation a changé de statut**
- Signalez le au 02 54 55 75 06

## **Transfert de droits à paiement de base (DPB)**

**Si votre exploitation a changé de pacage et/ou s'est agrandie, avezvous pensé à faire le transfert de DPB ?**

- **Vous avez jusqu'au 15 mai inclus pour déposer les clauses à la DDT**
- **avec l'intégralité des pièces justificatives**
- **Contact : 02 54 55 75 19**

## **Paiement vert - 3 critères à respecter**

- Ö **maintien de prairies permanentes**
- Ö **diversité des assolements**
- Ö **surfaces d'intérêt écologique**

## **Assistance technique et informatique**

**Télépac** (appel gratuit) **: 0800 221 371**

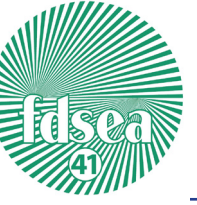

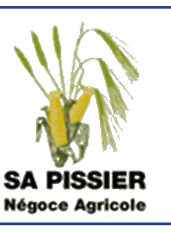